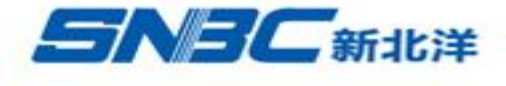

## 购买业务流程

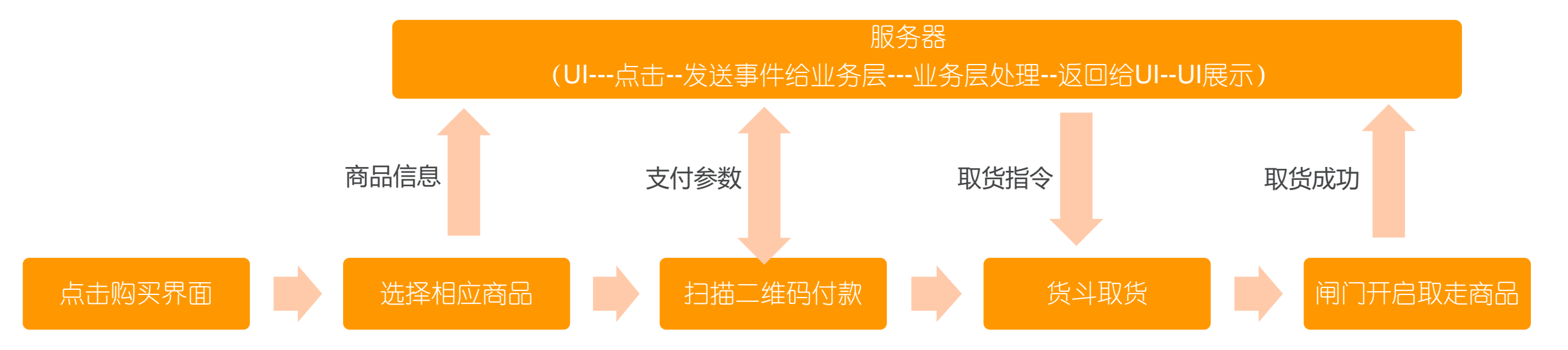

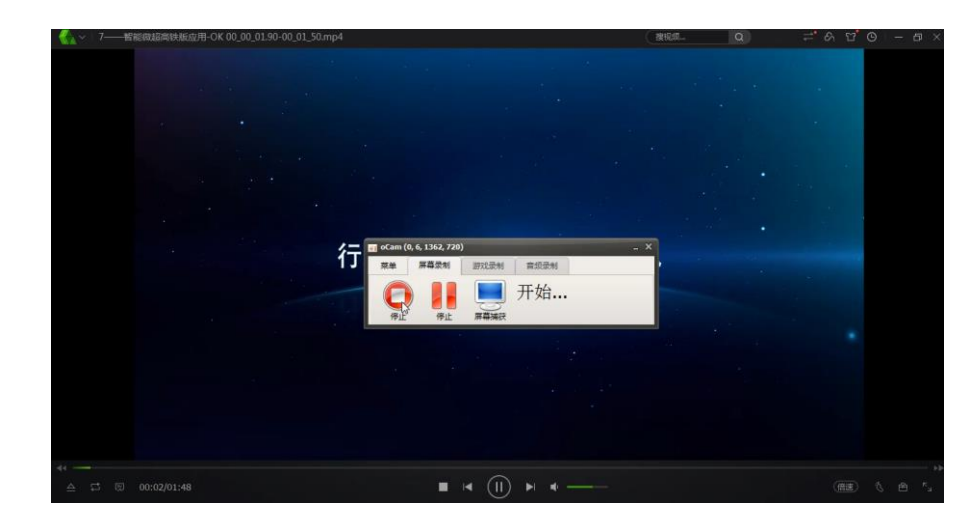